### Samba

D.J. van Enckevort

Mensys BV

### **Contents**

- Introduction
- What is Samba
- Why Samba
- Samba vs IBM LAN Server
- Samba vs IBM LAN Peer
- Samba as a client
- Samba as a server
- Heterogenous networks

#### What is Samba?

- Implementation of the Server Message Block (SMB) protocol over TCP/IP (a.k.a. Netbios over TCP/IP or TCPBEUI) and the Common Internet File System (CIFS)protocol
- Open Source software
- A popular dance from Rio de Janeiro

#### Samba client

Can mount SMB and CIFS network filesystems as a drive or a directory on your local system

- Provided as a NetDrive client
- Requires a background daemon

# Configuring the client

#### Live demonstration

- How to add a share?
- What do all those settings mean?

#### Samba Server

Can share directories, drives and printers on your system with other computers in your network

- Consists of two daemons (smbd.exe and nmbd.exe)
- Requires Security/2

# Configuring the server

#### Live demonstration

- How to create a share?
- How to add a user?
- Adding your server to a domain?

### Debug tools

- testparm (verify configuration)
- smbclient (ftp like smb client, if you have problems connecting)
- net (administrative tool)
- smbtree (Network Neighbourhood browser, if you have problems seeing other machines)
- logfiles (log.<hostname>)
- interactive options

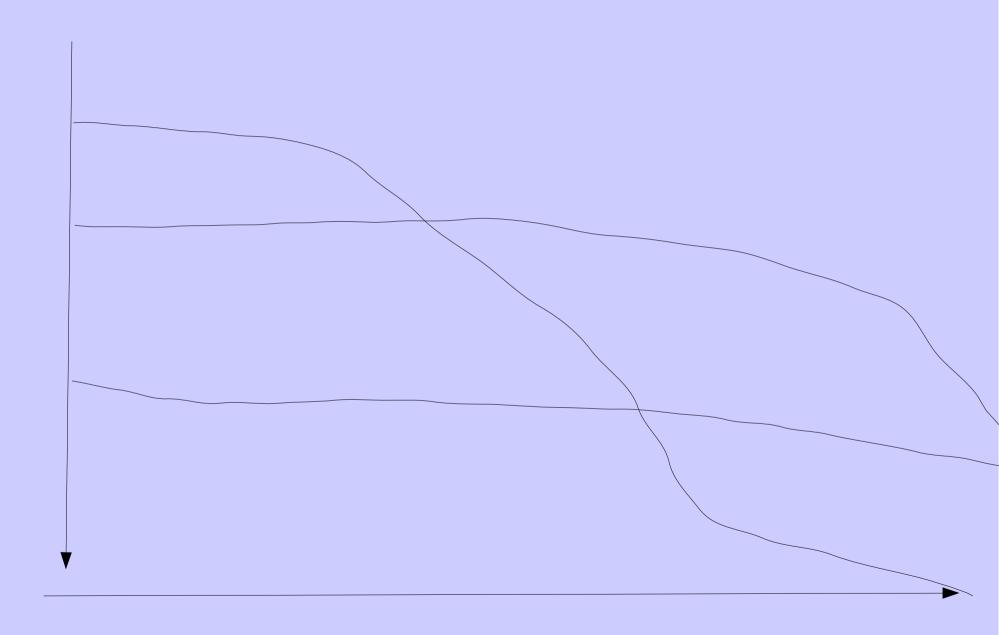

# Debug tools (cont'd)

- smbcquotas (Check quota's)
- smbcacls (check ACLs if you have problems with user rights)
- smbstatus (dump current server status)
- tdbbackup & tdbdump (Samba database management)
- rpcclient (perform RPC commands)

### Questions?

- Presentation will be made available at: http://vanenckevort.net/
- Contact by e-mail: david@vanenckevort.net